### LAR vozítko

#### Jiří Maňák, FEL ČVUT

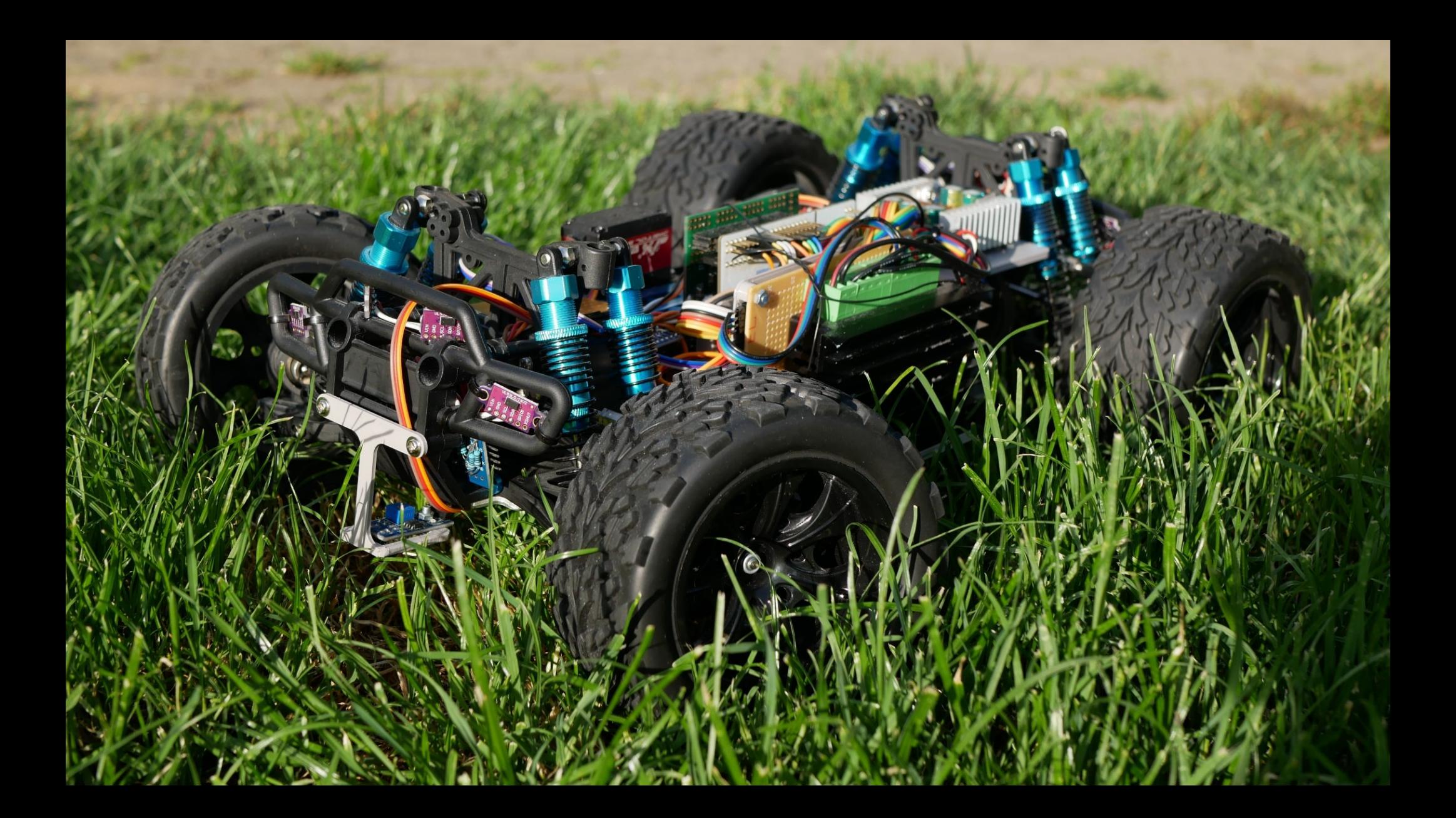

### Soutěž

- Spartakiáda
- Slalom
- Houpačka
- Parkování

## Previously...

- ML testbed
	- Navigace v prostoru
	- Rozpoznávání objektů
- Jetson Nano
	- R-pi camera V2
- STM32F4

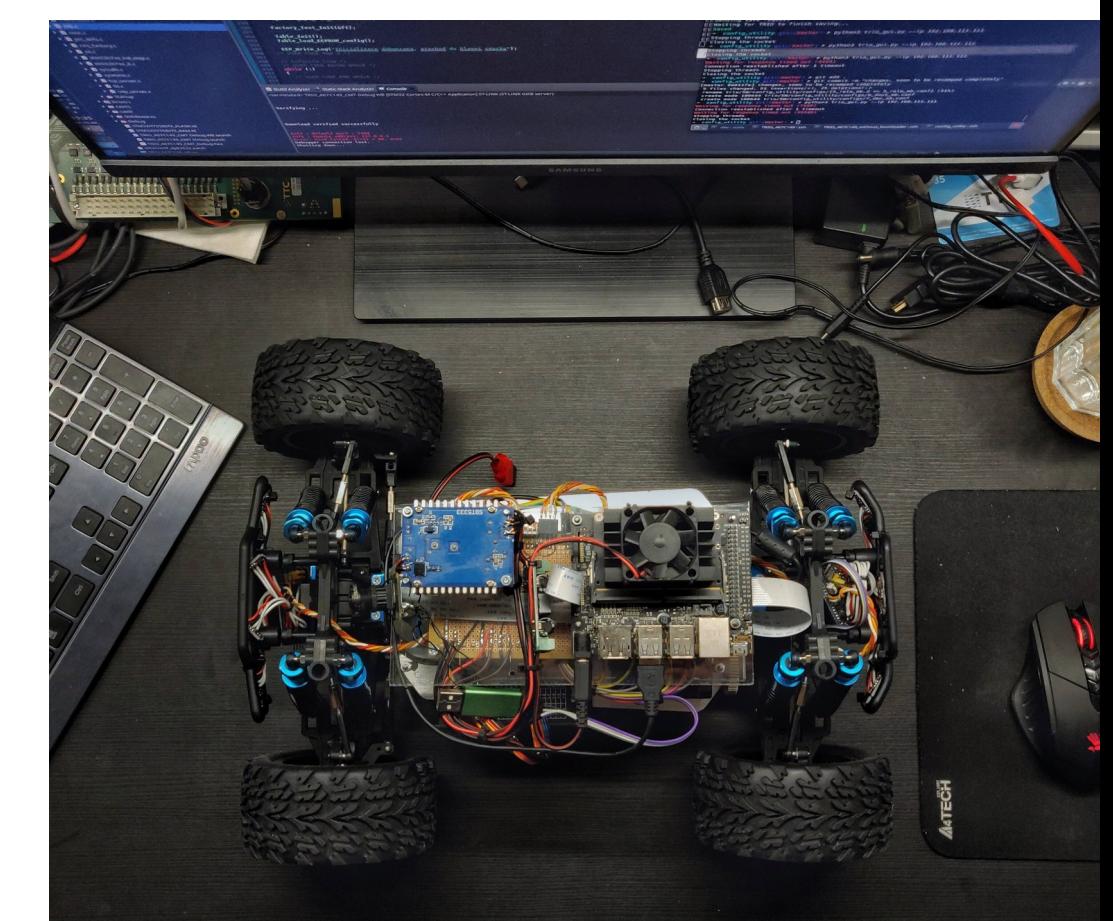

#### Fast forward

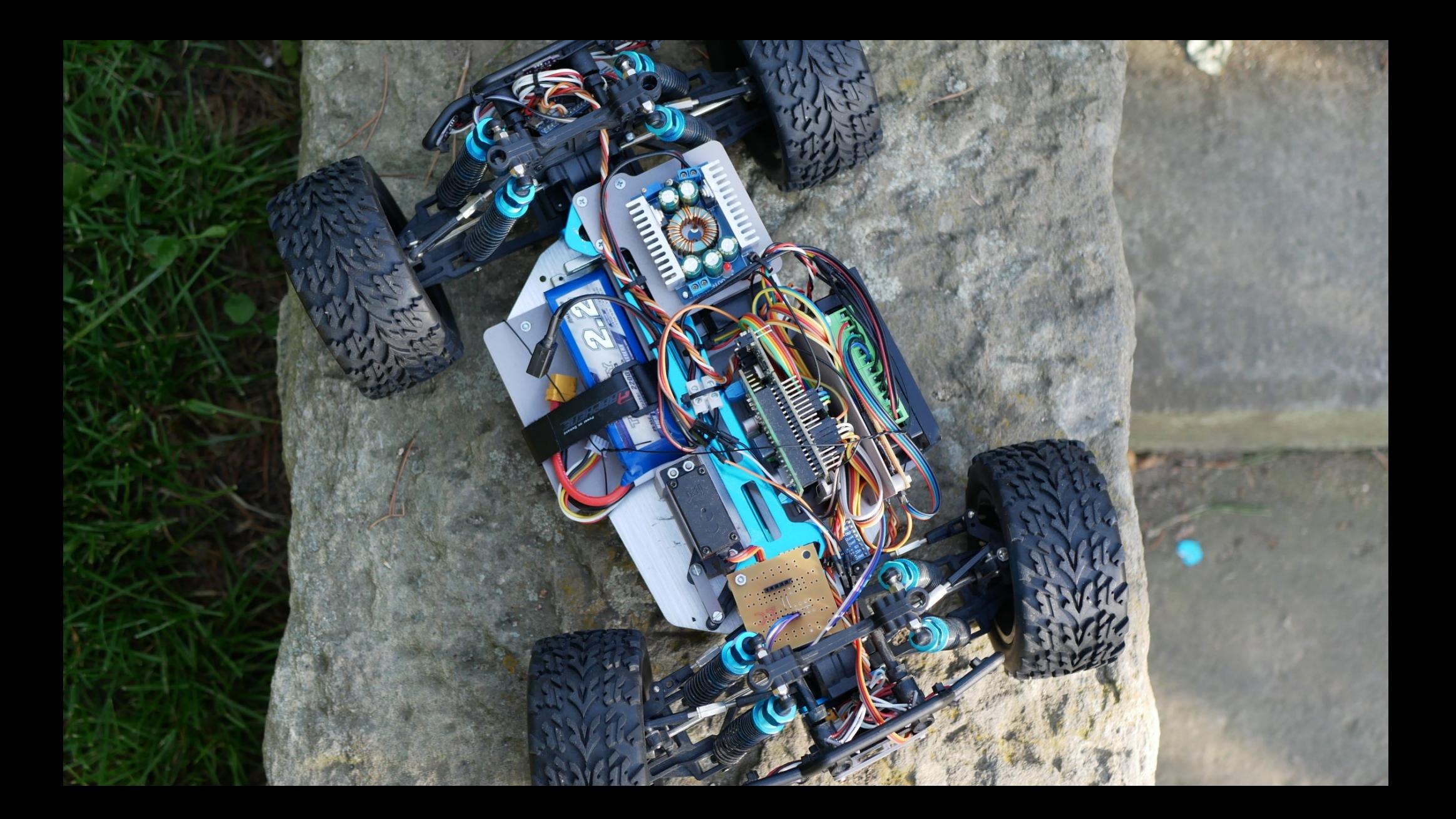

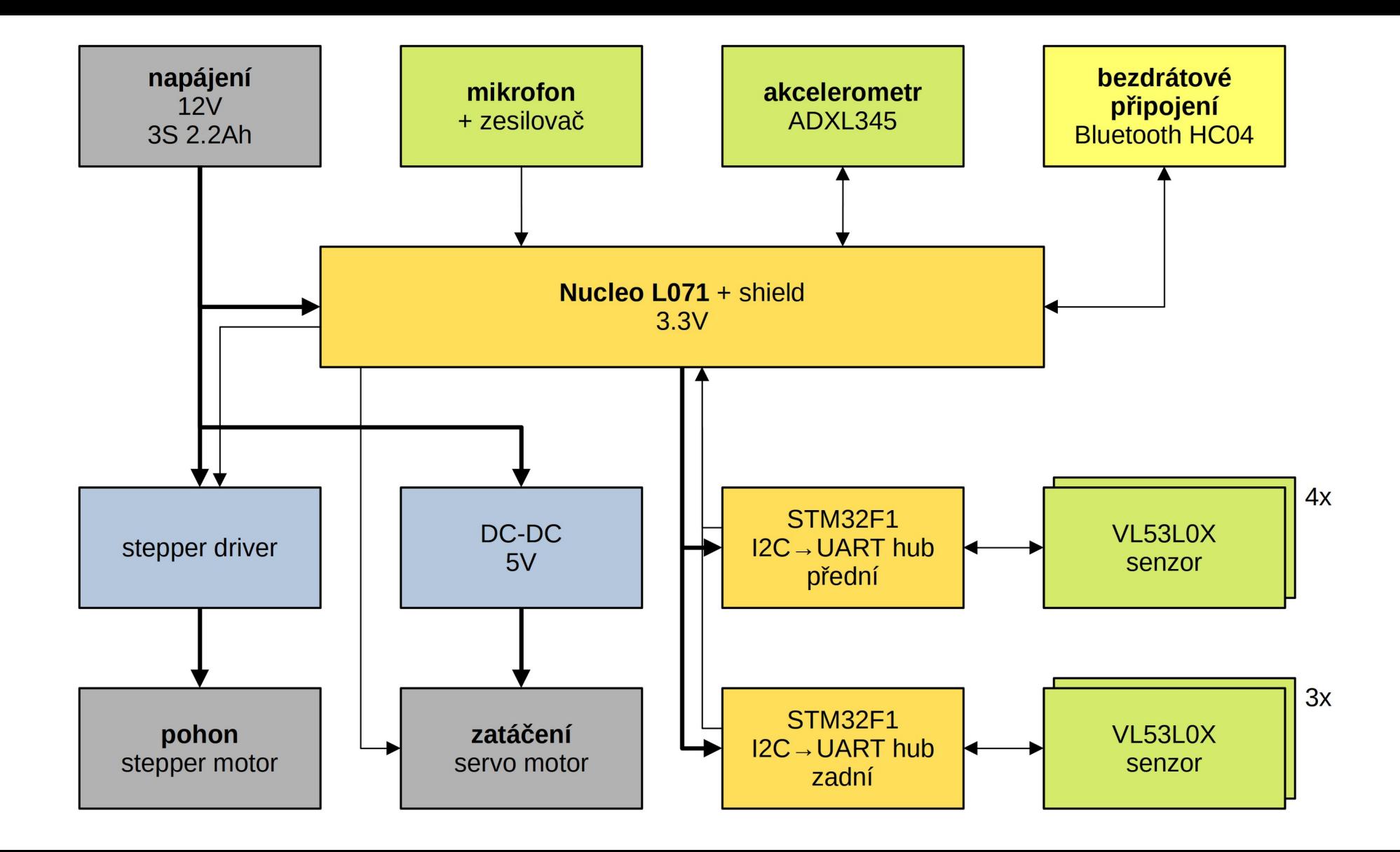

## libprotoserial

- První reálné nasazení
	- Vývoj začal v únoru
- Zde využívám pouze interface vrstvu

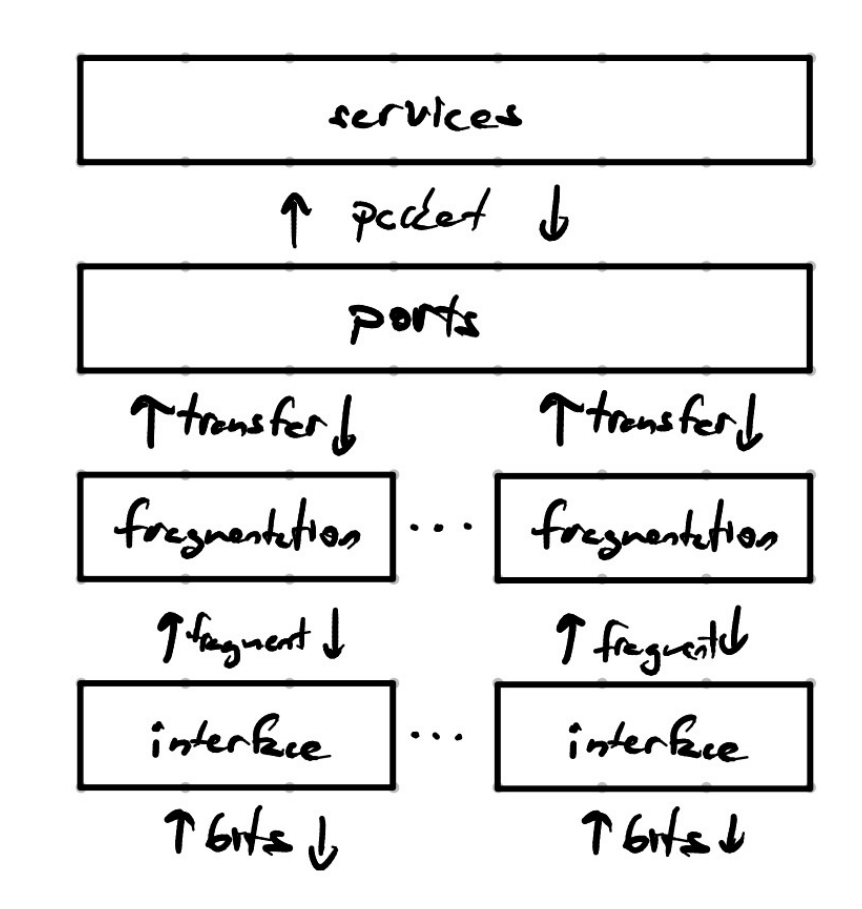

#### move\_manager

- Fronta pohybů
	- Pohyby mají stop podmínku

```
auto steer actuator = manager.new actuator<servo>(
     stm32::timer_pwm_channel(&tim3,TIM_CHANNEL_1)
);
```

```
move manager<drive output> drive(
     [&](drive_output out)
{
     steer_actuator->set(out.steering);
});
```

```
drive.next_move<drive_pivot>(0.7, 0.8, 2s, 
     [started = clock::now()]()
{
     return started + 10s < clock::now();
});
```
# Ovládání

- Manuální řízení pomocí klávesnice
- Přepínání autonomních módů
- Reporting hodnot ze senzorů

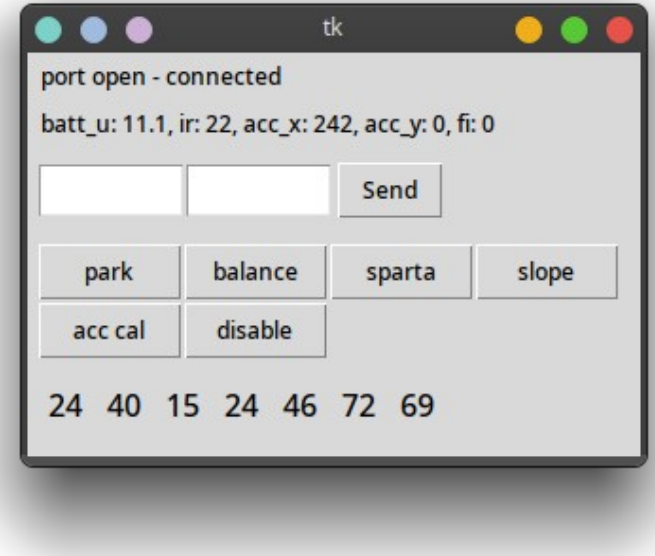

### Toť vše